## Full Time Faculty Position Management Niner Talent Position Description Module

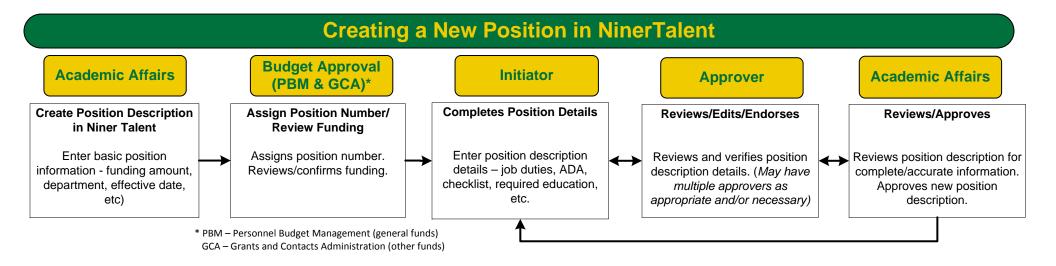

## **Modify an Existing Position in NinerTalent**

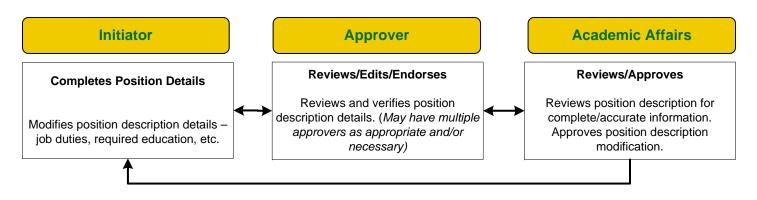